# **Processus Swapés**

- Afficher les processus utilisant le swap ainsi que leur PID et la taille utilisée en swap.
- Script directement fonctionnel (pas de modification nécessaire).

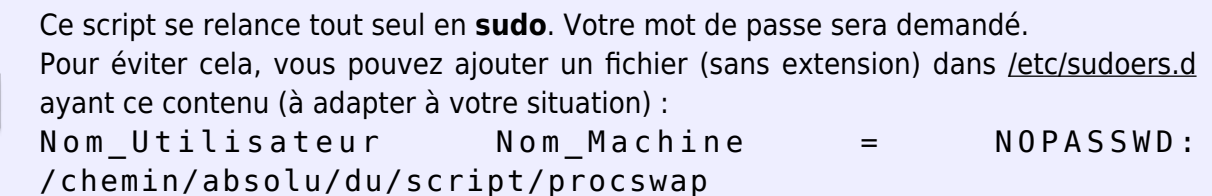

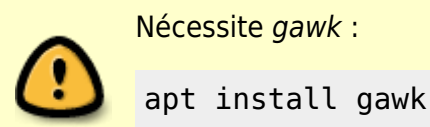

## **L'aide**

```
Processus Swapés - procswap
Usage : procswap [OPTIONS]
Afficher la liste des processus utilisant le swap.
Options :
    -b, --binaire Utiliser des puissances de 1024 pour les tailles.
                      Les unités affichées sont kB, MB et GB.
                      Comportement par défaut.
     -d, --decimal Utiliser des puissances de 1000 pour les tailles.
                     Les unités affichées sont ko, Mo et Go.
    -h, --help Afficher cette aide et quitter.
    -o, --only-list Afficher que la liste des processus (+pid +user
+taille).
                      N'affiche pas l'entête, ni le nombre de processus,
                      ni le volume total occupé en Swap par les processus.
Tawal®©
```
## **Le script**

#### [procswap](http://debian-facile.org/_export/code/utilisateurs:tawal:scripts:procswap-lister-les-processus-swapes?codeblock=2)

```
#!/bin/bash
### Couleurs et Formats Textes
Surb='\e[1m'
Rst='\e[m'
### Option par défaut.
opt_size="b" # Par défaut afficher les tailles en puissances de 1024
### Fonctions
usage() \{ echo -e "Processus Swapés - ${Ital}${0##*/}${Rst}
Usage : ${Surb}${0##*/} [OPTIONS]${Rst}
Afficher la liste des processus utilisant le swap.
Options :
     -b, --binaire Utiliser des puissances de 1024 pour les tailles.
                      Les unités affichées sont ${Surb}kB${Rst},
${Surb}MB${Rst} et ${Surb}GB${Rst}.
                      Comportement par défaut.
     -d, --decimal Utiliser des puissances de 1000 pour les tailles.
                      Les unités affichées sont ${Surb}ko${Rst},
${Surb}Mo${Rst} et ${Surb}Go${Rst}.
     -h, --help Afficher cette aide et quitter.
     -o, --only-list Afficher que la liste des processus (+pid +user
+taille).
                      N'affiche pas l'entête, ni le nombre de processus,
                      ni le volume total occupé en Swap par les
processus."
     printf "%80s\n" "Tawal®©"
     exit 0
}
err opt() \{ echo -e "L'option '${Surb}$1${Rst}' n'est pas reconnue !" >&2
     exit 1
}
err 2many opts() \{ echo -e "Les options '${Surb}-b${Rst}' et '${Surb}-d${Rst}' ne sont
```

```
pas compatibles entre elles !" >&2
    exit 1\mathcal{F}### Gestion Options
while getopts : hbdo-: option
do
    case "$option" in
        h) usage
            \rightarrow \rightarrowb) opt b="0N"[ "$opt d" ] & & err 2many opts || opt size="b"
            -111d) opt d="ON"[ "$opt b" ] && err 2many opts | opt size="d"
            7.7o) opt o="ON"-7.7-) case $OPTARG in
                   help) usage
                          -11
                binaire) [ "sopt" ] \&\& err_2many_opts || opt_size="b"
                          \ddot{x}decimal) [ "$opt" ] && err_2many_opts || opt_size="d"
                          11
              only-list) opt o="ON"
                          77
                       *) err opt --"$OPTARG"
                          \ddot{z}esac
            44
         *) err opt -"$OPTARG"
           -7.7esac
done
### Ré-exécution avec droits root si lancé en user
if [ $UID != 0 ]]
then
    sudo "$0" "$@"
    exit $?
fi
### Corps du Programme
tail -n +1 /proc/[0-9]*/smaps 2>/dev/null | gawk -v opt="$opt size" -v
0 = "$opt o" '
    function b2h(mem, p,
                             x) {
```
update: 15/05/2023 utilisateurs:tawal:scripts:procswap-lister-les-processus-swapes http://debian-facile.org/utilisateurs:tawal:scripts:procswap-lister-les-processus-swapes m=mem

Last

```
while(int(m/=p))x++ return x
     }
     BEGIN{
        if (opt == "d") {
              p=1000
              exp2unit[1]="ko"; exp2unit[2]="Mo"; exp2unit[3]="Go"
         }else{
              p=1024
              exp2unit[1]="kB"; exp2unit[2]="MB"; exp2unit[3]="GB"
         }
     }
     {
        if \left(\frac{\ }{2}\right) {
            f=52tgid = gensub((\sqrt{proc}/([0-9]^*))\sqrt{smaps}/, "\\1", 1, f) file="/proc/"tgid"/comm"
              getline name < file
              close(file)
         }
        if (/^{\circ}Swap:/ && $2>0) {
              byteSize=$2*1024
              if ( ! (tgid in procName)) {procName[tgid]=name}
              procSwap[tgid]+=byteSize
              totSwap+=byteSize
         }
     }
     END{
        PROCINFO["sorted in"]="@val num desc"
         if (totSwap>0) {
              if (!o) {printf("%-18s %7s %12s\n\n", "NOM", "PID",
"TAILLE")}
              for(pid in procSwap){
                  sizeSwap=procSwap[pid]
                  xp=b2h(sizeSwap,p)
                  if(xp==1){prec="d"}else{prec=".1f"}
                  printf("%-18s %8d %8"prec" %s\n", procName[pid], pid,
sizeSwap/p^xp, exp2unit[xp])
                 nb++ }
              if (!o) {
                  if (nb>1) {nt="nt"}
                  print "\n"nb,"processus utilise"nt" le Swap"
                  xp=b2h(totSwap,p)
                  if(xp==1) { prec="d"}else{prec=".1f"}
                  printf("Volume occupé en Swap : %"prec"
%s\n\n",totSwap/p^xp, exp2unit[xp])
```
## **Exemple de retour**

#### procswap

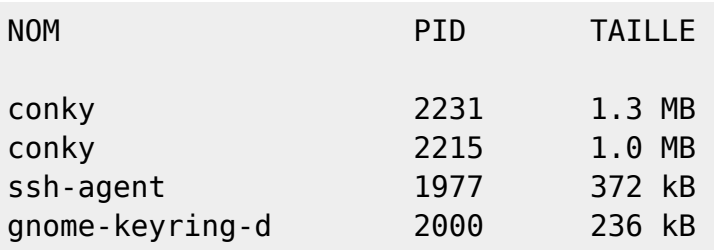

4 processus utilisent le Swap Volume occupé en Swap : 2.9 MB

From: <http://debian-facile.org/>- **Documentation - Wiki**

Permanent link: **<http://debian-facile.org/utilisateurs:tawal:scripts:procswap-lister-les-processus-swapes>**

Last update: **15/05/2023 18:13**

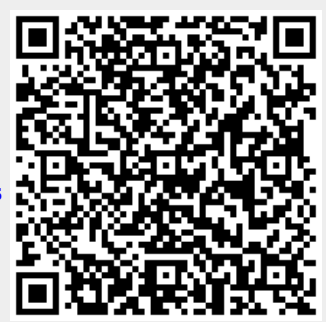